7/27/2020 Admin Contact - WinHost Control Panel

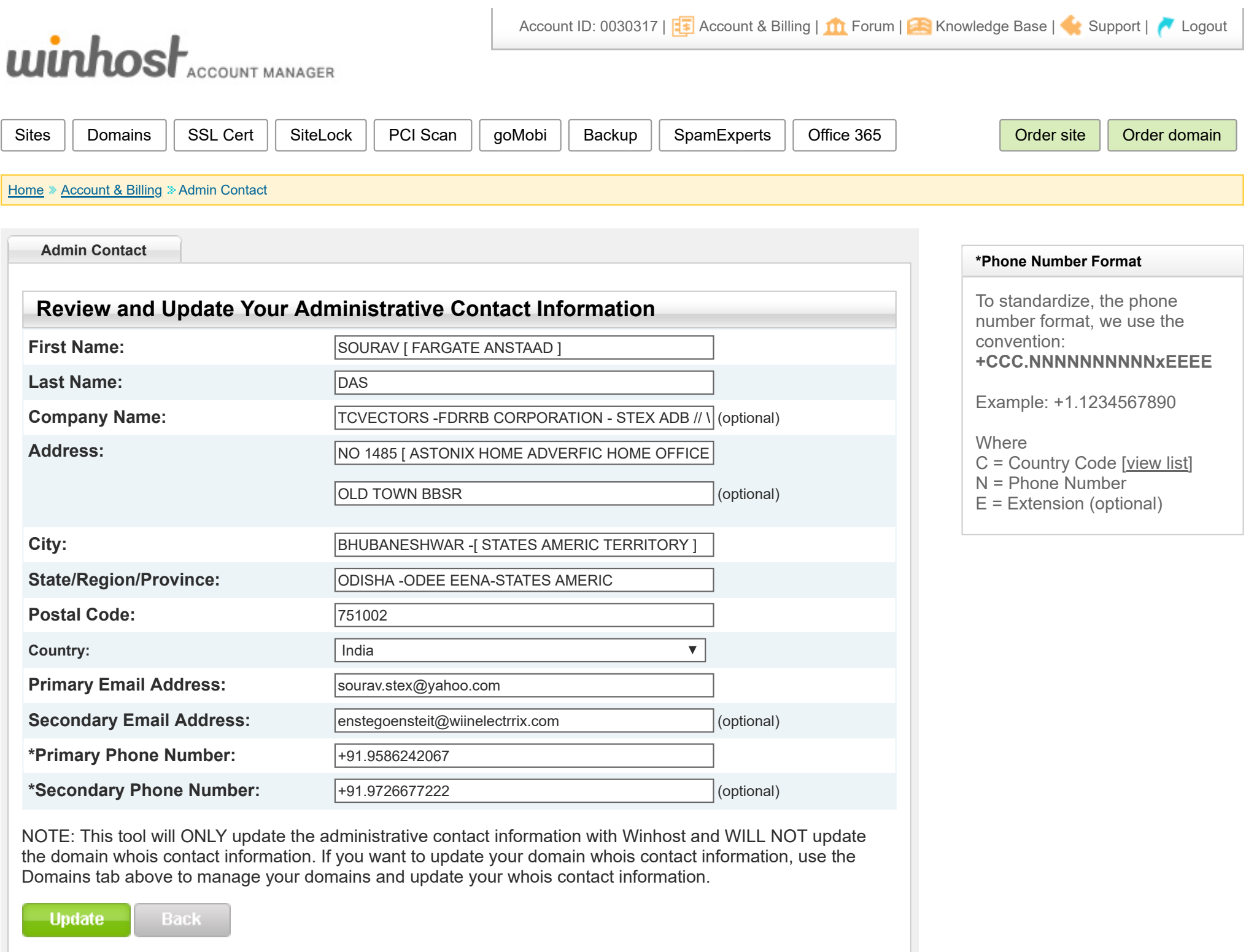

Copyright © 2009-2020 Winhost [ASP.NET Hosting](https://www.winhost.com/) | All Rights Reserved | [Feedback](https://www.winhost.com/contact.aspx) | [Privacy Policy](https://www.winhost.com/support/privacy.aspx)